# Programowanie obiektowe (TZ1E2010)

Politechnika Białostocka - Wydział Elektryczny Elektronika i telekomunikacja, semestr II studia niestacjonarne I stopniaRok akademicki 2020/2021

#### Pracownia nr 7 (07.05.2021)

dr inż. Jarosław Forenc

Programowanie obiektowe (TZ1E2010), studia niestacjonarne dr inż. Jarosław Forenc<br>Rok akademicki 2020/2021, Pracownia nr 7 Rok akademicki 2020/2021, Pracownia nr 73/19

# Przykład: klasa osoba (jeden plik)

```
void osoba::drukuj()
{cout << imie << " " << nazwisko;
    cout << " " << wiek << endl; 
}int main(void)
{osoba os1, os2;os1.zapisz("Jan","Kowalski",30);os2.zapisz("Anna","Nowak",25);os1.drukuj();
os2.drukuj();return 0;
}
```
# Przykład: klasa osoba (jeden plik)

```
#include <iostream>
#include <cstring>
using namespace std;class osoba
{private:
char imie[20];
     char nazwisko[30];
     int wiek;
   public:
void zapisz( zapisz(char *i, char *n, int w);
     void drukuj();
};void osoba::zapisz(char *i, char *n, int w)
{strcpy(imie,i);
strcpy(nazwisko,n);wiek = w;}
```
Programowanie obiektowe (TZ1E2010), studia niestacjonarne dr inż. Jarosław Forenc<br>Rok akademicki 2020/2021, Pracownia nr 7 Rok akademicki 2020/2021, Pracownia nr 7

 $4/19$ 

# Klasy a pliki nagłówkowe

- zazwyczaj definicje klas umieszcza się w plikach nagłówkowych \*.h, natomiast definicje funkcji składowych w plikach \*.cpp
- $\Box$  pliki \*.h dołącza się do plików \*.cpp dyrektywą #include "nazwa.h"

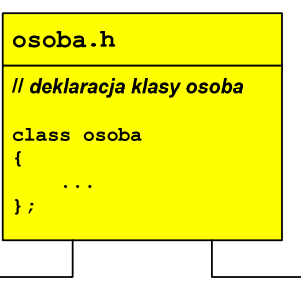

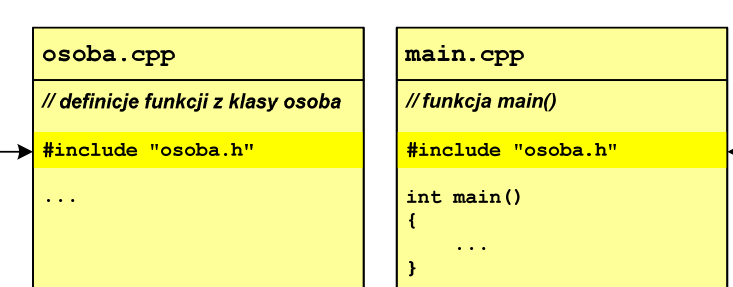

### Klasy a pliki nagłówkowe

 $\Box$  w plikach nagłówkowych nie mogą występować definicje funkcji, chyba, że są one umieszczone bezpośrednio w klasie

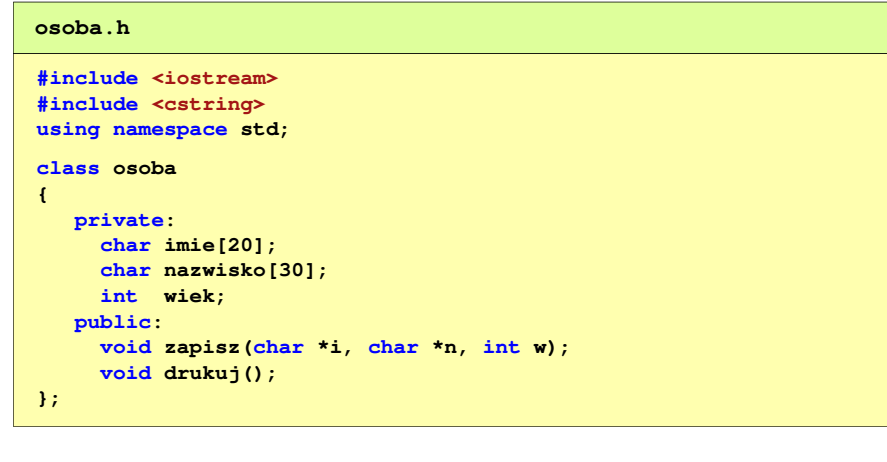

Programowanie obiektowe (TZ1E2010), studia niestacjonarne dr inż. Jarosław Forenc<br>Rok akademicki 2020/2021, Pracownia nr 7 Rok akademicki 2020/2021, Pracownia nr 77/19

# Klasy a pliki nagłówkowe

 $\Box$ klasę osoba wykorzystujemy w pliku main.cpp

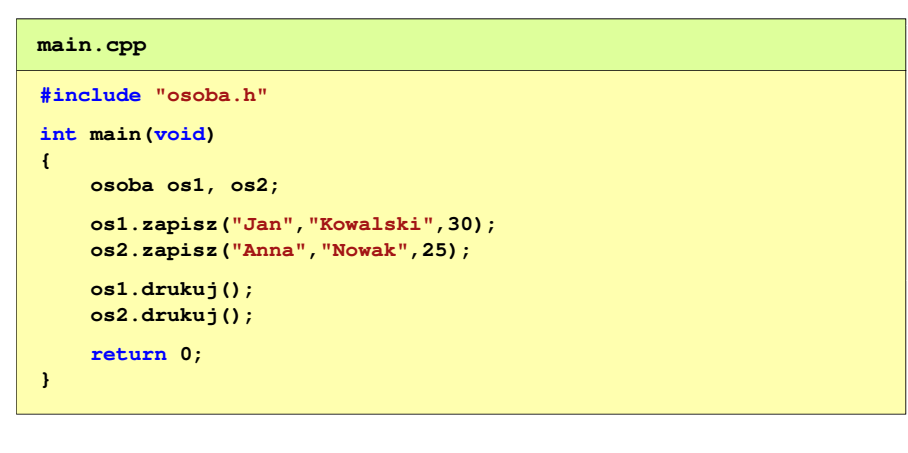

Programowanie obiektowe (TZ1E2010), studia niestacjonarne dr inż. Jarosław Forenc<br>Rok akademicki 2020/2021, Pracownia nr 7 Rok akademicki 2020/2021, Pracownia nr 7

#### Klasy a pliki nagłówkowe

 $\Box$ w pliku osoba.cpp umieszczone są definicje funkcji składowych klasy osoba

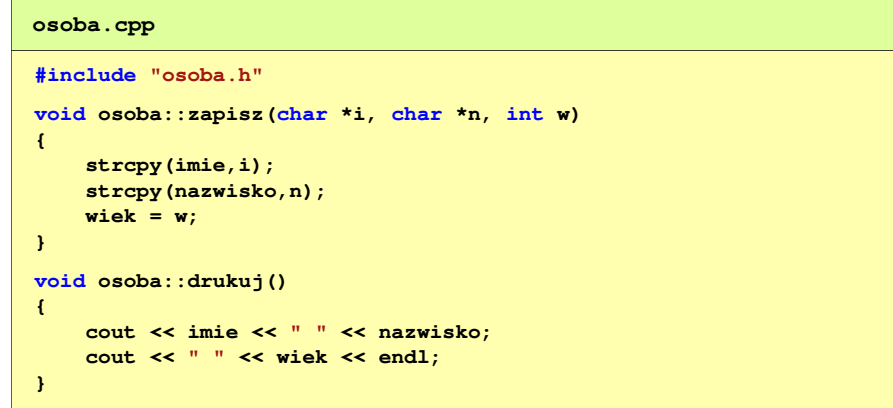

Programowanie obiektowe (TZ1E2010), studia niestacjonarne dr inż. Jarosław Forenc<br>Rok akademicki 2020/2021, Pracownia nr 7 Rok akademicki 2020/2021, Pracownia nr 78/19

# Klasy a pliki nagłówkowe

**osoba.h#ifndef**

**#define**

priv

**{**

**};#endif**

 $\Box$  w celu uniknięcia wielokrotnego dołączania tego samego pliku nagłówkowego stosuje się odpowiednie dyrektywy kompilatora

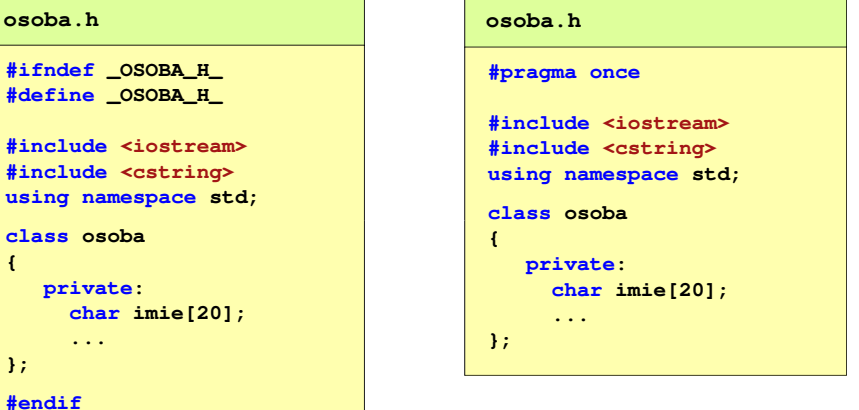

### Dziedziczenie wielokrotne

- $\Box$  dziedziczenie jednokrotne - klasa tworzona jest na podstawie jednej klasy podstawowej
- $\Box$  dziedziczenie wielokrotne (wielobazowe) - klasa tworzona jest na podstawie więcej niż jednej klasy podstawowej (bazowej)

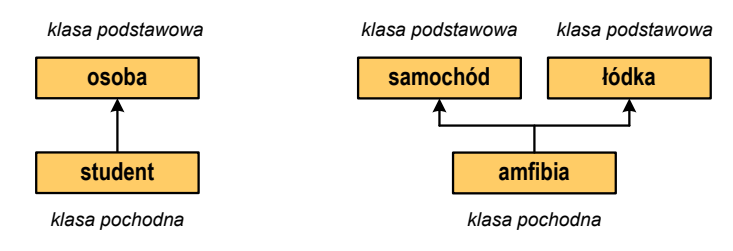

 $\Box$  istnieją języki programowania, w których dziedziczenie wielokrotne nie jest zaimplementowane (np. Java, C#, Object Pascal)

Programowanie obiektowe (TZ1E2010), studia niestacjonarne dr inż. Jarosław Forenc<br>Rok akademicki 2020/2021, Pracownia nr 7 Rok akademicki 2020/2021, Pracownia nr 7 $\frac{11}{19}$ 

#### Dziedziczenie wielokrotne

 $\Box$  kolejność wywołania konstruktorów dla obiektu klasy pochodnej wynika z kolejności występowania nazw klas bazowych w deklaracji

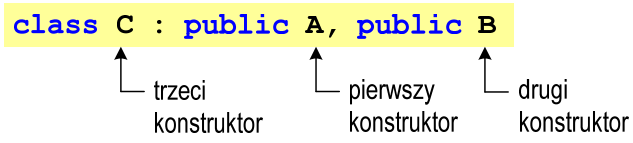

- $\Box$  nie ma znaczenia kolejność umieszczenia konstruktorów klas podstawowych na liście inicjalizacyjnej konstruktora klasy pochodnej
- $\Box$  kolejność wywołania destruktorów dla obiektu klasy pochodnej jest odwrotna niż konstruktorów

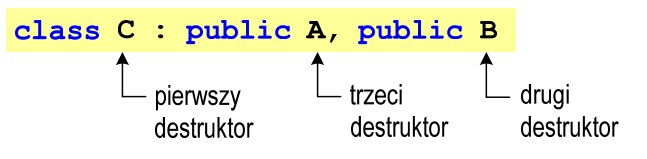

Programowanie obiektowe (TZ1E2010), studia niestacjonarne dr inż. Jarosław Forenc Rok akademicki 2020/2021, Pracownia nr 7

10/19

#### Przykład: dziedziczenie wielokrotne

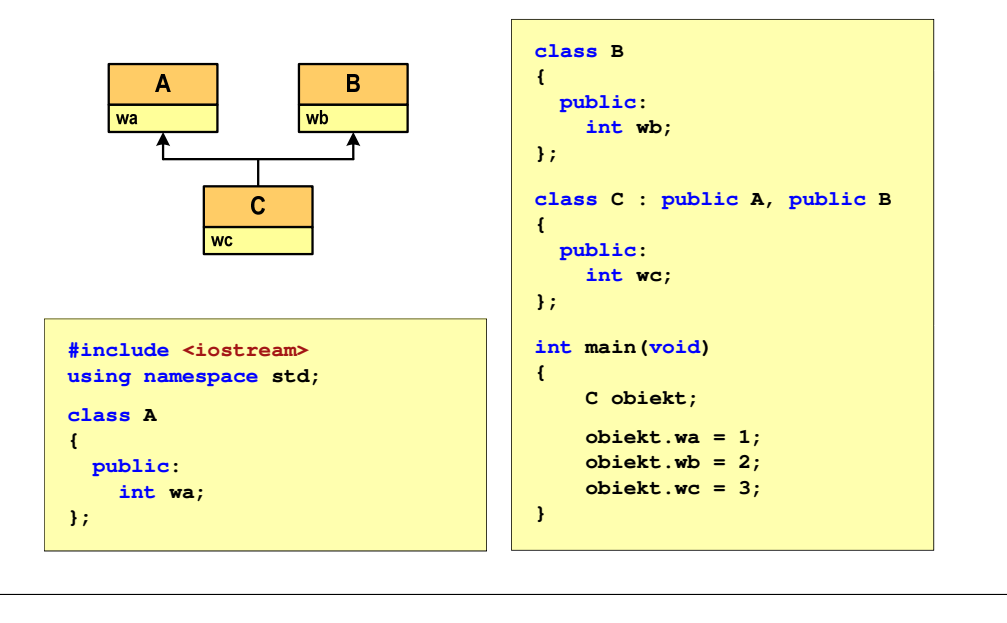

Programowanie obiektowe (TZ1E2010), studia niestacjonarne dr inż. Jarosław Forenc<br>Rok akademicki 2020/2021, Pracownia nr 7 Rok akademicki 2020/2021, Pracownia nr 7 $\frac{12}{19}$ 

#### Przykład: dziedziczenie wielokrotne

- $\Box$ każda klasa (A, B, C) zawiera jedną daną składową, konstruktor, destruktor
- $\Box$ A, B - klasy podstawowe
- $\Box$ <sup>C</sup> - klasa pochodna

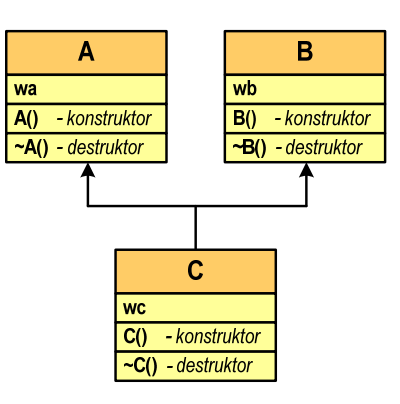

### Przykład: dziedziczenie wielokrotne

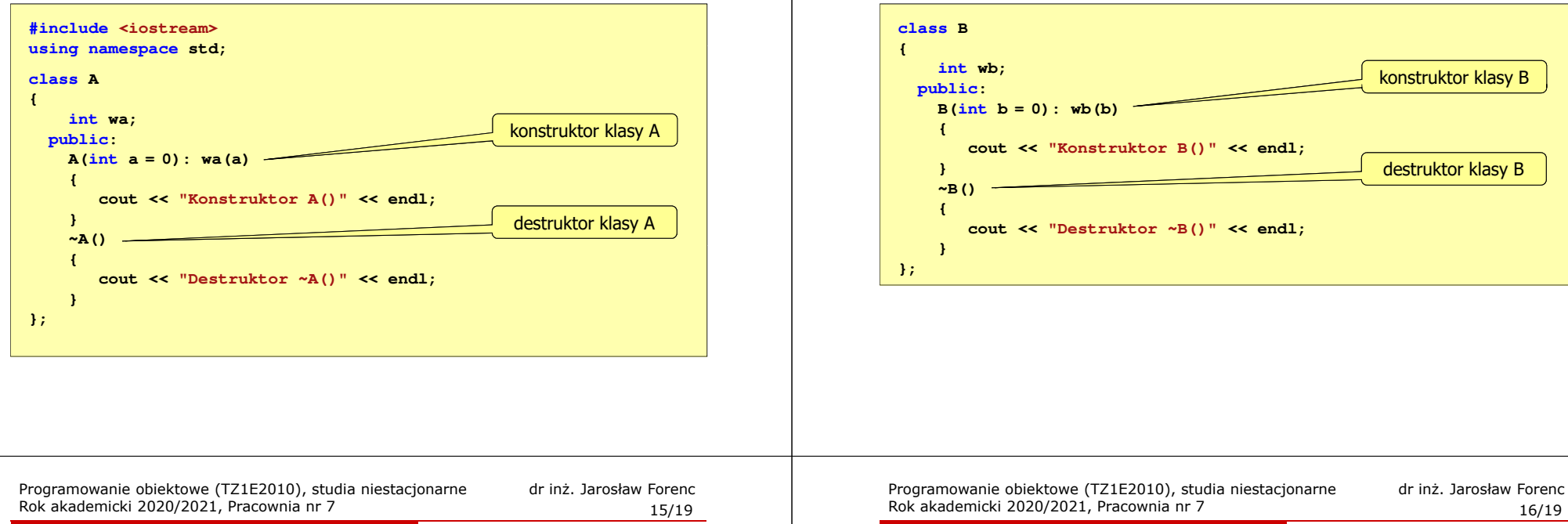

#### Przykład: dziedziczenie wielokrotne

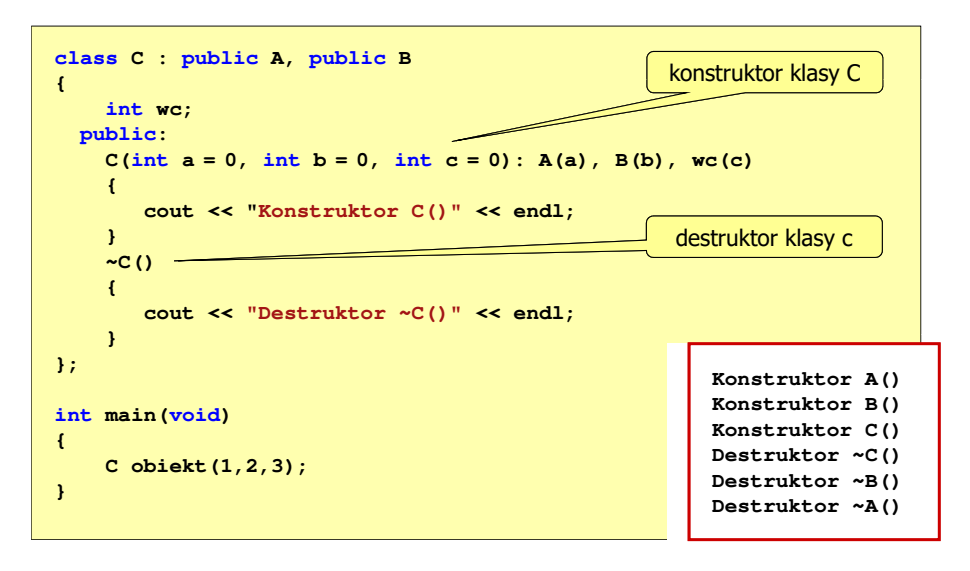

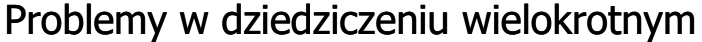

- $\Box$  podstawowy problem w dziedziczeniu wielokrotnym to możliwość występowania niejednoznaczności
- $\Box$  w klasach podstawowych występują dane lub funkcje składowe o takich samych nazwach

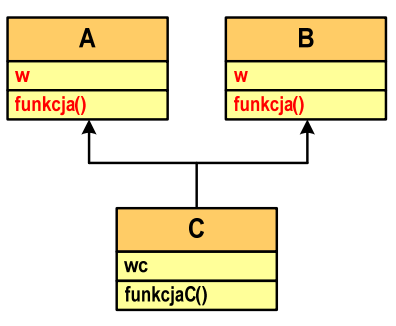

16/19

#### Przykład: dziedziczenie wielokrotne

Rok akademicki 2020/2021, Pracownia nr 7

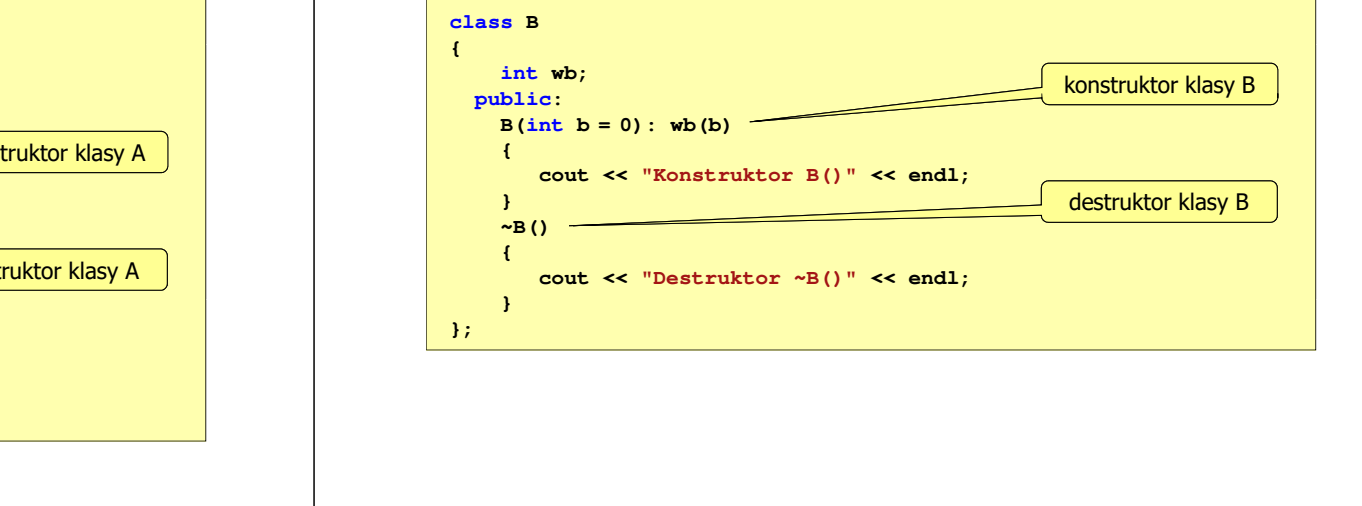

# Przykład: dziedziczenie wielokrotne (problemy)

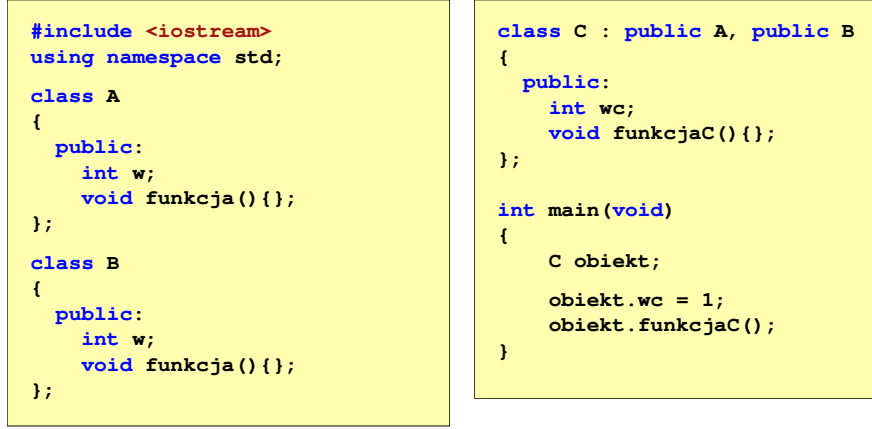

 $\Box$ w przypadku odwoływania się do danych składowych (wc) i funkcji składowych (f<mark>unkcjaC</mark>) klasy C program skompiluje się i wykona

Programowanie obiektowe (TZ1E2010), studia niestacjonarne dr inż. Jarosław Forenc<br>Rok akademicki 2020/2021, Pracownia nr 7 Rok akademicki 2020/2021, Pracownia nr 7 $\frac{19}{19}$ 

#### Przykład: dziedziczenie wielokrotne (problemy)

 $\Box$ aby odwołania były jednoznaczne należy zastosować operator zasięgu ::

```
int main(void)
{C obiekt;
   obiekt.A::w = 1;
   obiekt.A::funkcja();obiekt.B::w = 2;
   obiekt.B::funkcja();}
```
 $\Box$ w powyższej postaci program skompiluje się i wykona Programowanie obiektowe (TZ1E2010), studia niestacjonarne dr inż. Jarosław Forenc Rok akademicki 2020/2021, Pracownia nr 7

### Przykład: dziedziczenie wielokrotne (problemy)

 $\Box$  próba odwołania się do danej składowej w lub wywołania **int main(void) {** funkcji funkcja() spowoduje błąd kompilacji

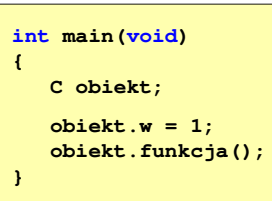

**main.cpp() : error C2385: ambiguous access of 'w'could be the 'w' in base 'A'or could be the 'w' in base 'B'**

**main.cpp() : error C2385: ambiguous access of 'funkcja'could be the 'funkcja' in base 'A'or could be the 'funkcja' in base 'B'**

**main.cpp() : error C3861: 'funkcja': identifier not found**